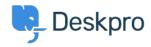

Kunskapsbas > Using Deskpro > Admin > Help Center > How can I change the display and format of date and time?

## How can I change the display and format of date and time?

Chynah Hayde - 2023-09-06 - Kommentarer (0) - Help Center

You can customize the format that Deskpro uses to display dates and times in the Dates and Times section of **Admin > Help Center > Settings.** 

The formatting will apply to the Agent interface and Help Center.

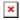

Enter the option under the **format character** column from the table below, that corresponds to the date layout you want to display.

Example

The date format M j Y means that when the interface needs to display a date, it will display something like "Jan 1 2017". If you wanted it to display, "1st January 15", you would edit the **Date format** field to read "jS F y".

## Day

| Format<br>character | Description                                                   | Example output                         |
|---------------------|---------------------------------------------------------------|----------------------------------------|
| d                   | Day of the month, 2 digits with leading zeros                 | 01 to 31                               |
| D                   | A textual representation of a day, three letters              | Mon through Sun                        |
| j                   | Day of the month without leading zeros                        | 1 to 31                                |
| l (lowercase 'L')   | A full textual representation of the day of the week          | Sunday through<br>Saturday             |
| S                   | English ordinal suffix for the day of the month, 2 characters | st, nd, rd or th. Works<br>well with j |
| Z                   | The day of the year (starting from 0)                         | 0 through 365                          |

## Week

| Format character | Description                                            | Example output |
|------------------|--------------------------------------------------------|----------------|
| W                | ISO-8601 week number of year, weeks starting on Monday | 42             |

| Month Format character | Description                                                        | Example output              |
|------------------------|--------------------------------------------------------------------|-----------------------------|
| F                      | A full textual representation of a month, such as January or March | January through<br>December |
| m                      | Numeric representation of a month, with leading zeros              | 01 through 12               |
| M                      | A short textual representation of a month, three letters           | Jan through Dec             |
| n                      | Numeric representation of a month, without leading zeros           | 1 through 12                |

| Year<br>Format character | Description                          | Example output |
|--------------------------|--------------------------------------|----------------|
| Υ                        | Full numeric year, 4 digits          | 1999, 2003     |
| у                        | A two-digit representation of a year | 99, 03         |

| Time             |                                                 |                |  |
|------------------|-------------------------------------------------|----------------|--|
| Format character | Description                                     | Example output |  |
| a                | Lowercase Ante meridiem and Post meridiem       | am or pm       |  |
| А                | Uppercase Ante meridiem and Post meridiem       | AM or PM       |  |
| g                | 12-hour format of an hour without leading zeros | 1 through 12   |  |
| G                | 24-hour format of an hour without leading zeros | 0 through 23   |  |
| h                | 12-hour format of an hour with leading zeros    | 01 through 12  |  |
| Н                | 24-hour format of an hour with leading zeros    | 00 through 23  |  |
| i                | Minutes with leading zeros                      | 00 to 59       |  |
| S                | Seconds, with leading zeros                     | 00 through 59  |  |
|                  |                                                 |                |  |

| Timezone            |                                                    |                                           |
|---------------------|----------------------------------------------------|-------------------------------------------|
| Format<br>character | Description                                        | Example output                            |
| l (capital i)       | Whether or not the date is in daylight saving time | 1 if Daylight Saving<br>Time, 0 otherwise |

| 0 | Difference to Greenwich time (GMT) in hours                               | +0200  |
|---|---------------------------------------------------------------------------|--------|
| P | Difference to Greenwich time (GMT) with a colon between hours and minutes | +02:00 |

| Full Date/Time<br>Format character | Description             | Example output                  |
|------------------------------------|-------------------------|---------------------------------|
| С                                  | ISO 8601 date           | 2004-02-12T15:19:21+00:00       |
| r                                  | RFC 2822 formatted date | Thu, 21 Dec 2000 16:01:07 +0200 |

| Taggar       |  |  |  |
|--------------|--|--|--|
| date         |  |  |  |
| localization |  |  |  |
| time         |  |  |  |